## Package 'BISdata'

March 9, 2022

<span id="page-0-0"></span>Type Package

Title Download Data from the Bank for International Settlements (BIS)

Version 0.1-1

Date 2022-03-07

Maintainer Enrico Schumann <es@enricoschumann.net>

Description Functions for downloading data from the Bank for International Settlements (BIS; <<https://www.bis.org/>>) in Basel. Supported are only full datasets in (typically) CSV format. The package is lightweight and without dependencies; suggested packages are used only if data is to be transformed into particular data structures, for instance into 'zoo' objects. Downloaded data can optionally be cached, to avoid repeated downloads of the same files.

#### Suggests zoo

License GPL-3

URL <http://enricoschumann.net/R/packages/BISdata/>,

<https://github.com/enricoschumann/BISdata>

LazyLoad yes

ByteCompile yes

NeedsCompilation no

Author Enrico Schumann [aut, cre] (<<https://orcid.org/0000-0001-7601-6576>>)

Repository CRAN

Date/Publication 2022-03-09 09:00:05 UTC

## R topics documented:

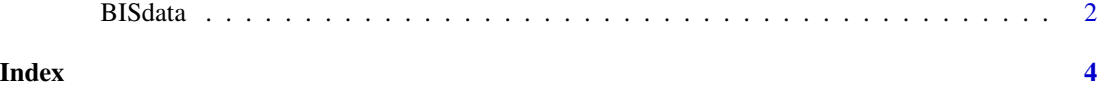

<span id="page-1-0"></span>

#### Description

Download datasets from the Bank for International Settlements (BIS) and convert to data frames.

#### Usage

```
fetch_dataset(dest.dir, dataset,
              bis.url = "https://www.bis.org/statistics/",
              exdir = tempdir(),return.class = NULL,
              ...)
datasets(url = "https://www.bis.org/statistics/full_data_sets.htm", ...)
```
#### Arguments

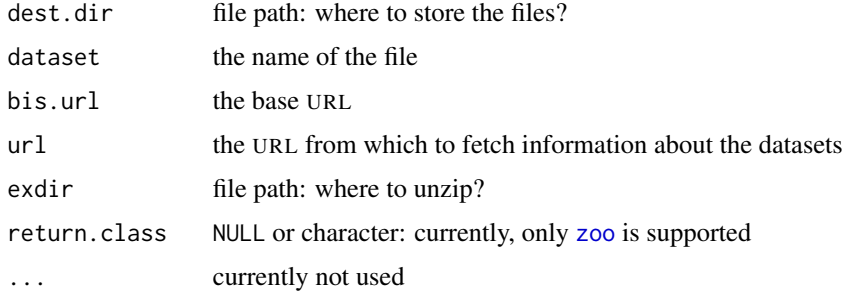

#### Details

Supported are full datasets (typically) in CSV format. Downloaded data may optionally be cached, to avoid repeated downloads of the same files.

If the download fails with an error, then both functions will return NULL. For fetch\_dataset, if the download failed with a warning from [download.file](#page-0-0), then the function will evaluate to the return value of [download.file](#page-0-0).

#### Value

typically a [data.frame](#page-0-0). bis\_datasets returns a [data.frame](#page-0-0) with three columns: filename the dataset filename description a brief description of the dataset

updated if available, the date when the dataset was last updated

#### BISdata 3

#### Author(s)

Enrico Schumann

### Examples

```
## (Internet connection required)
datasets()
bis.data <- fetch_dataset(dest.dir = tempdir(),
                          "full_bis_total_credit_csv.zip")
```
# <span id="page-3-0"></span>Index

BISdata, [2](#page-1-0)

data.frame, *[2](#page-1-0)* datasets *(*BISdata*)*, [2](#page-1-0) download.file, *[2](#page-1-0)*

fetch\_dataset *(*BISdata*)*, [2](#page-1-0)

zoo, *[2](#page-1-0)*